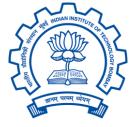

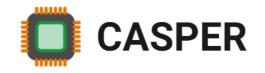

# CS305: Computer Architecture Caches-V

https://www.cse.iitb.ac.in/~biswa/courses/CS305/main.html

https://www.cse.iitb.ac.in/~biswa/

#### Memory Mountain

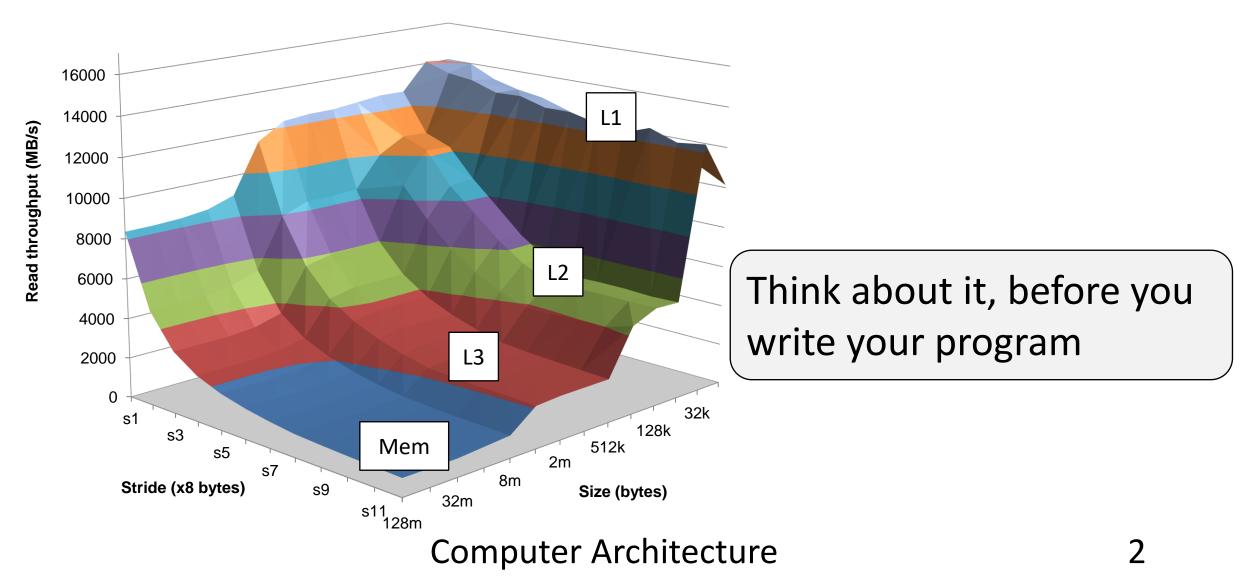

# Does programming languages matter?

Matrix Multiply Speedup Over Native Python

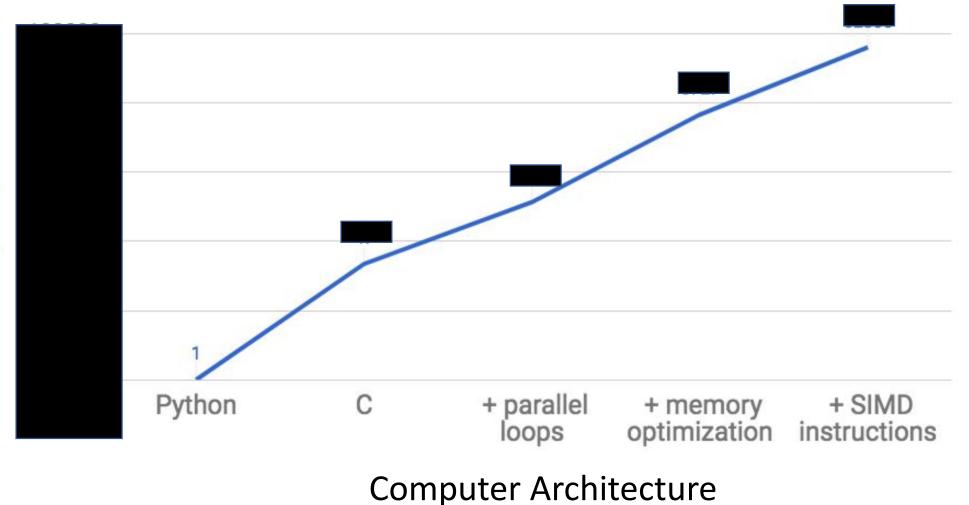

### Seriously?

Matrix Multiply Speedup Over Native Python

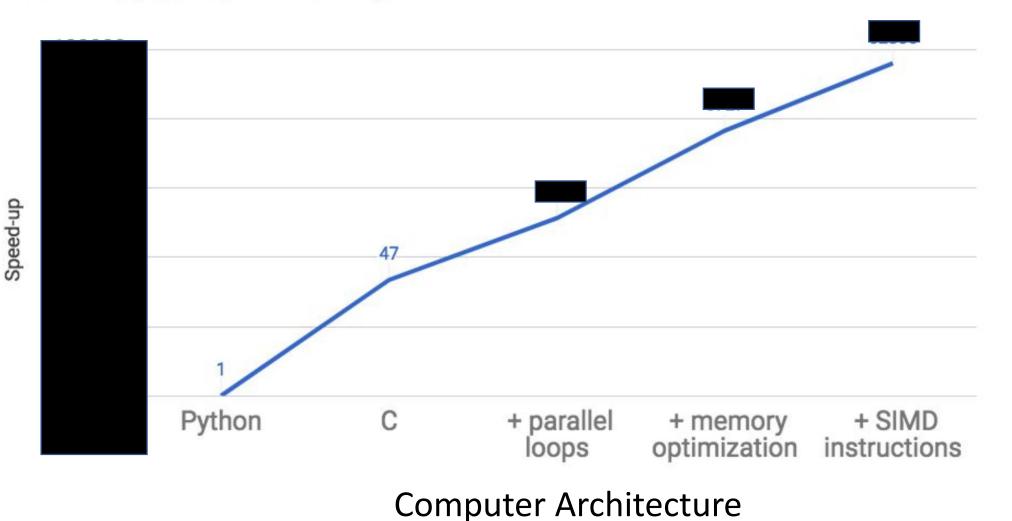

4

#### What?

Matrix Multiply Speedup Over Native Python

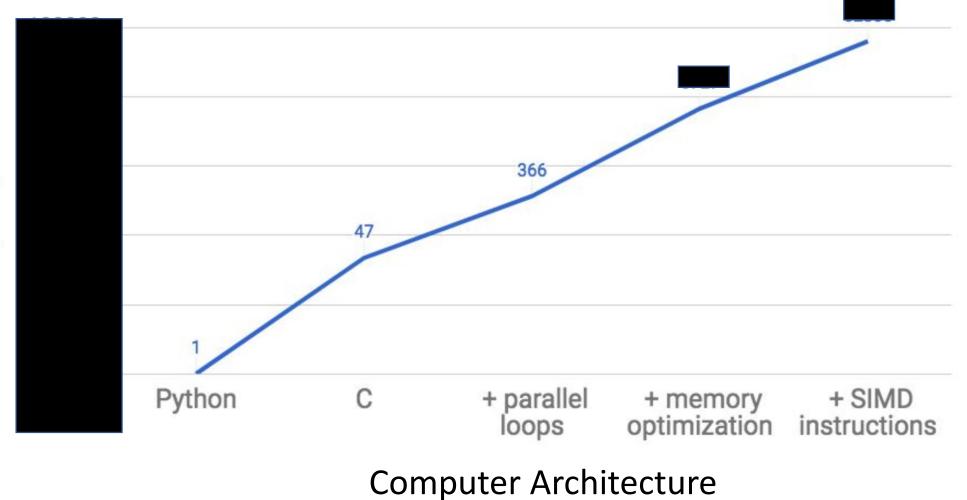

#### Insane

Matrix Multiply Speedup Over Native Python

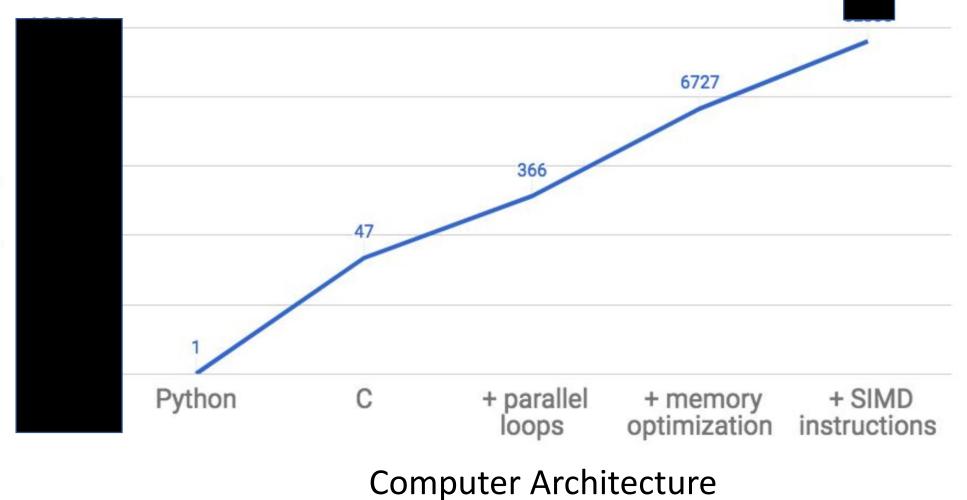

6

### Still?

Matrix Multiply Speedup Over Native Python

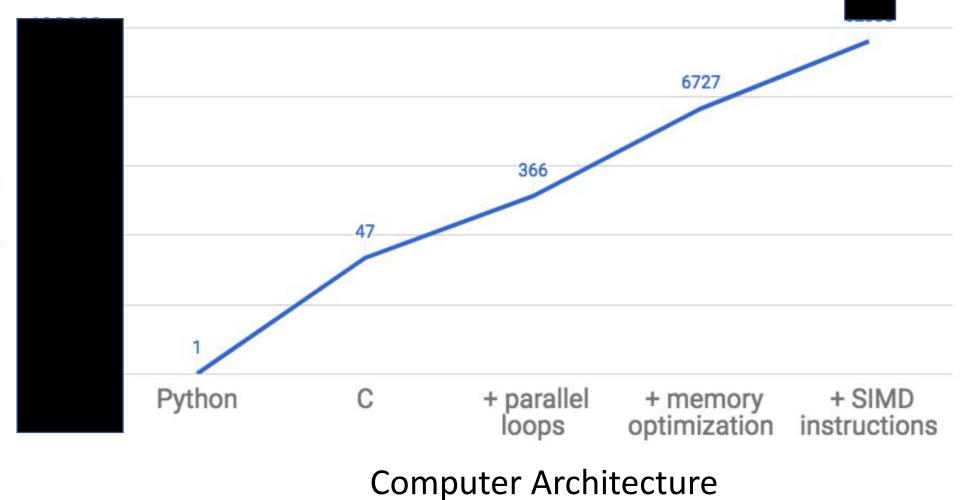

7

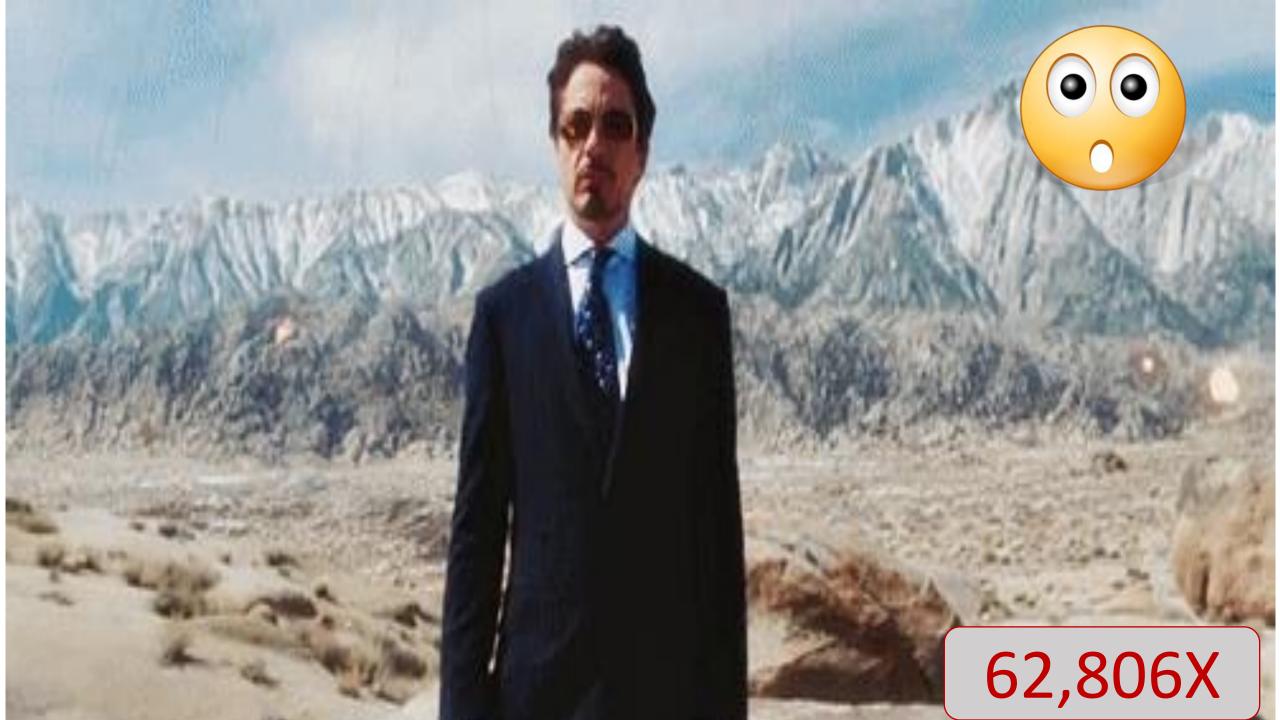

# Ohhhhh!!

Matrix Multiply Speedup Over Native Python

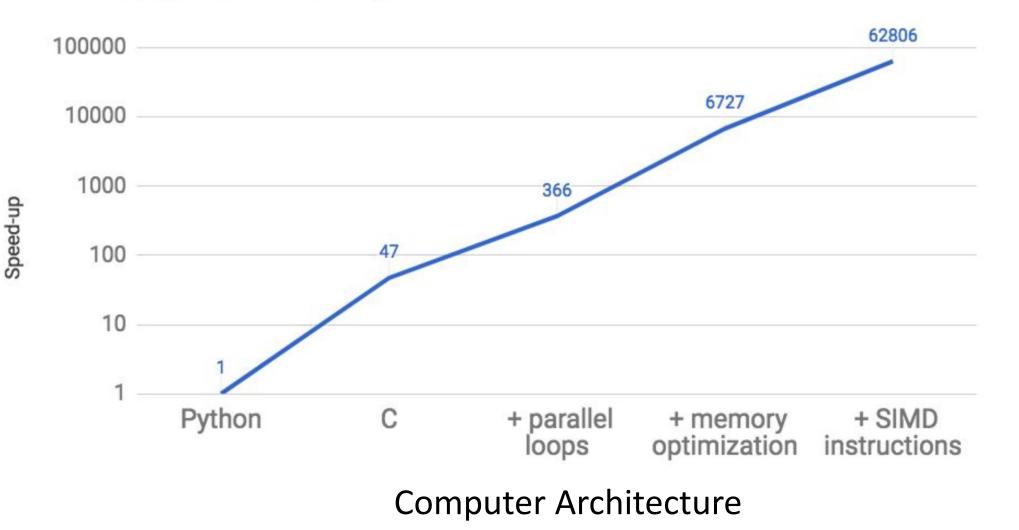

9

#### irror\_mod.use\_x = False irror\_mod.use\_y = True irror\_mod.use\_z = False **operation** == "MIRROR Z" rror mod.use\_x = False Compilers/programmers Can exploit locality?

bpy.context.selected ob ata.objects[one.name].se

mirror\_mod.mirror\_object

peration == "MIRROR\_X": mirror\_mod.use\_x = True irror\_mod.use\_y = False irror\_mod.use\_z = False \_operation == "MIRROR Y"!

of object to mirror

int("please select exactle

OPERATOR CLASSES -----

X mirror to the select

ject.mirror\_mirror\_x"

(ypes.Operator):

PTOT X"

### Matrix Multiplication: 101

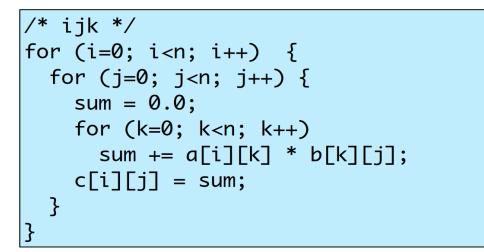

 $4 \times 3 + 2 \times 2 + 7 \times 5 = 51$ 

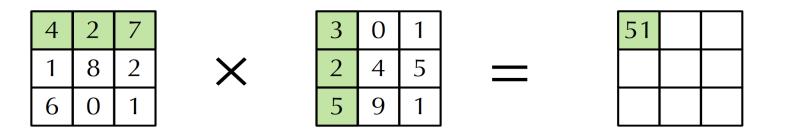

# Miss Rate analysis

- Assume:
  - Block size = 32B (big enough for four doubles)
  - Matrix dimension (N) is very large
    - Approximate 1/N as 0.0
  - Cache is not even big enough to hold multiple rows
- Analysis Method:
  - Look at access pattern of inner loop

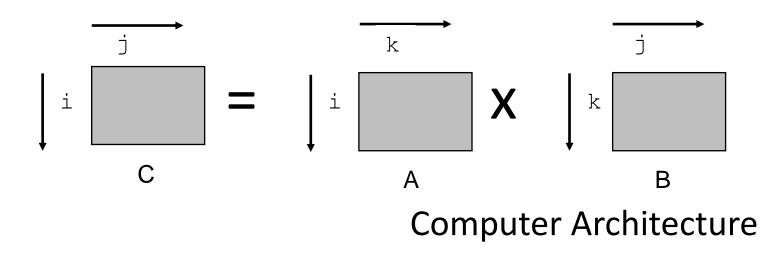

#### Effect of Cache Layout

#### C arrays allocated in rowmajor order

 each row in contiguous memory locations Stepping through columns in one row:

- for (i = 0; i < N; i++) sum += a[0][i];
- accesses successive elements
- if block size (B) > sizeof(a<sub>ij</sub>) bytes, exploit spatial locality
  - miss rate = sizeof(a<sub>ii</sub>) / B

#### Stepping through rows in one column:

- for (i = 0; i < N; i++) sum += a[i][0];
- accesses distant elements
- no spatial locality!
  - miss rate = 1 (i.e. 100%)

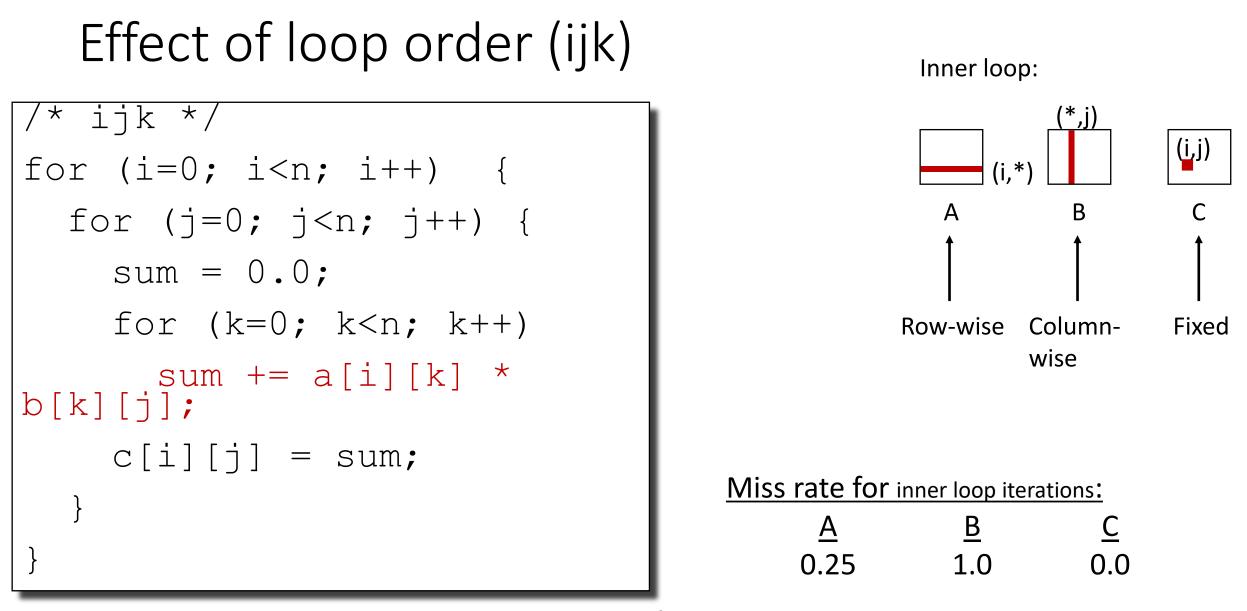

# Effect of loops (kij)

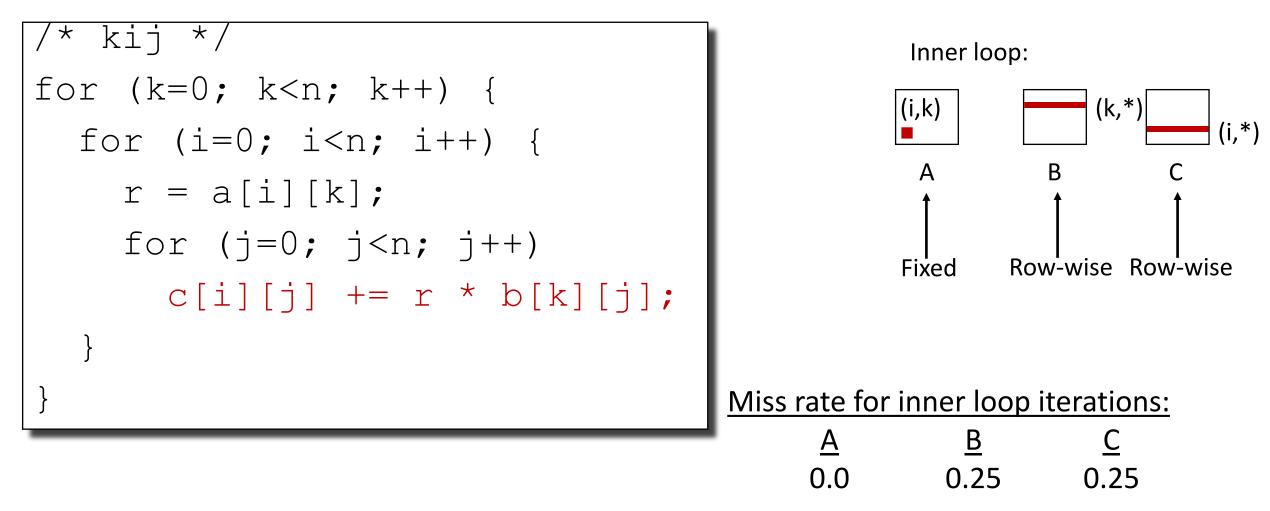

# Effect of loops (jki)

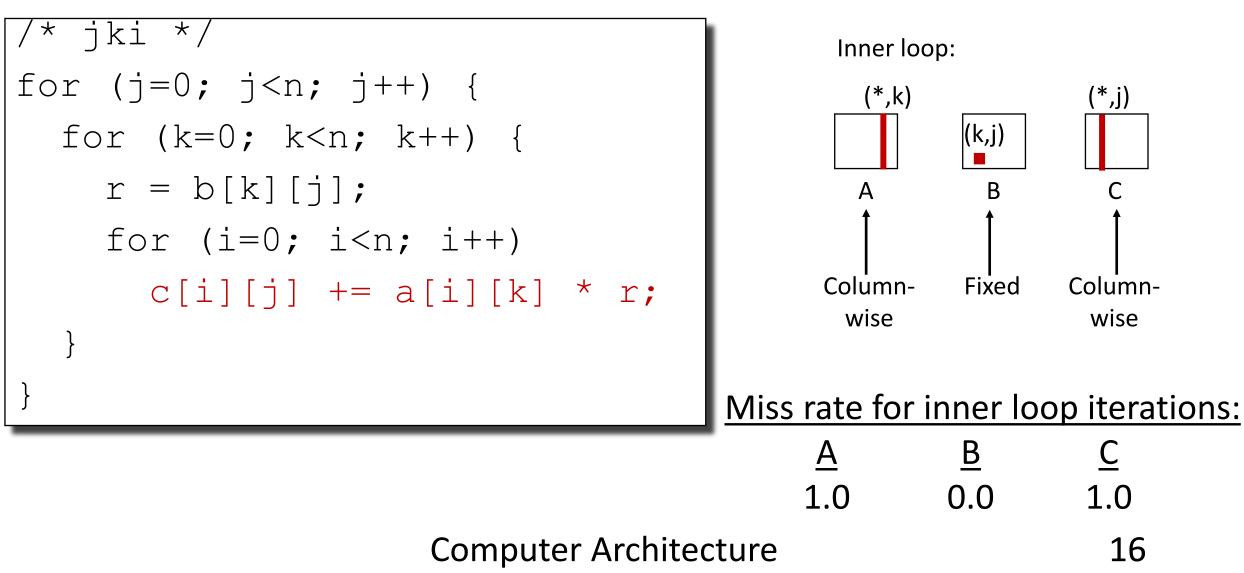

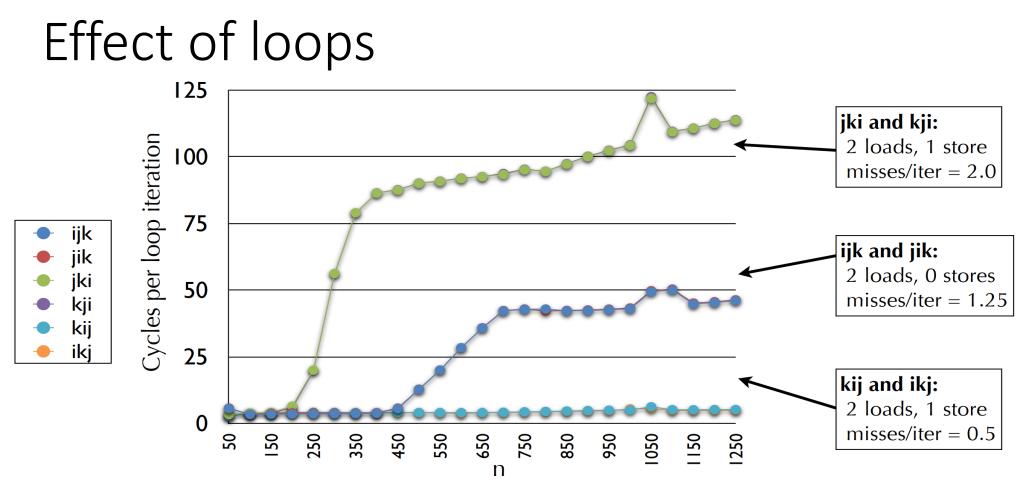

- Miss rate better predictor or performance than number of mem. accesses!
- For large N, kij and ikj performance almost constant.
  Due to hardware prefetching, able to recognize stride-1 patterns.

#### Few Linux commands of interest

perf: <u>https://perf.wiki.kernel.org/index.php/Tutorial#Countin</u> <u>g\_with\_perf\_stat</u>

dmidecode

/proc/cpuinfo

#### Vďaka